# Integrating media into a MadCap Flare project

**PRESENTED BY**

# Paul Pehrson | @docguy

Certified Flare trainer DocGuy Training

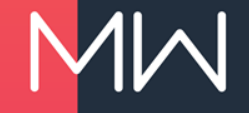

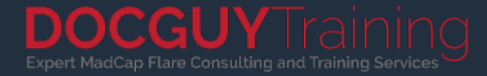

# Paul Pehrson

Flare user for 13 years Flare trainer for 11 years Owner of DocGuy Training

> Flare Forums: doc-guy Twitter: @docguy Web: docguy.training

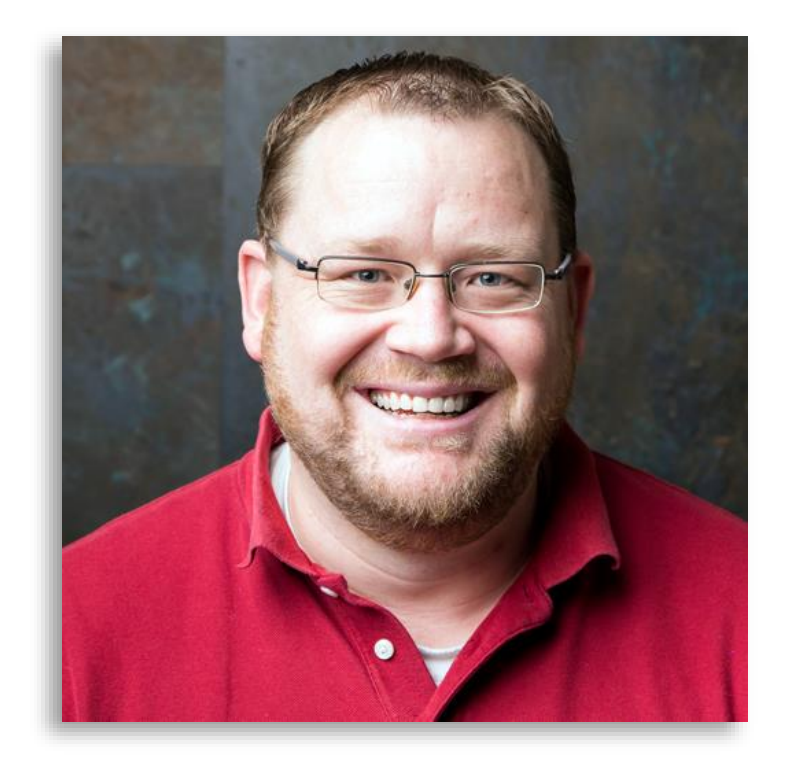

# **WHAT WE'LL COVER**

- Introduction to Capture
- Introduction to Mimic
- Using conditions
- Using variables
- Using Capture profiles
- Why should I switch?

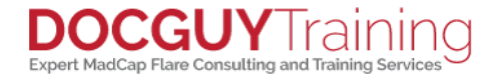

### **INTRODUCTION TO CAPTURE**

#### (Demo)

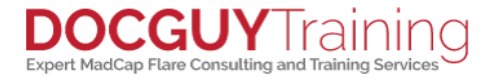

## **INTRODUCTION TO MIMIC**

#### (Demo)

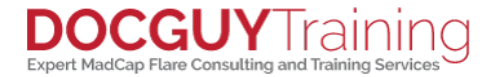

# **USING CONDITIONS**

- You can use conditions in call-outs.
- When your project builds, the conditions will be applied according to the target conditions.
- (demo)

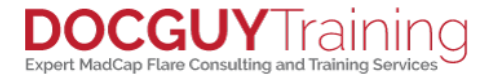

## **USING VARIABLES**

- You can use variables in call outs.
- When your project builds, the variables will be set based on the target's variables settings
- (demo)

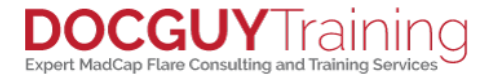

# **USING CAPTURE PROFILES**

- You can pre-set options so that all your captured images have similar settings, saving you time and effort using Capture profiles.
- You can re-apply profile settings to images that were captured with the profile settings, if you decide to change the profile settings.

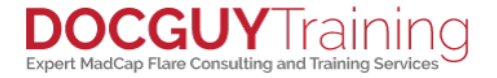

# **WHY SHOULD I SWITCH?**

- Power of single-sourcing
	- Variables
	- Conditions
- Translation of callouts
- Free!

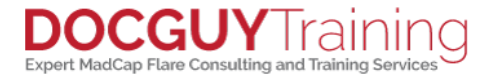

# Thank you!

Visit my website: [www.docguy.training](http://www.docguy.training/) Please fill out the feedback form and rate this session

#### Contact me at: PaulPehrson | @docguy | paul@docguy.training

This presentation (with updates) is also available at: <https://docguy.training/2019/04/integrating-media>

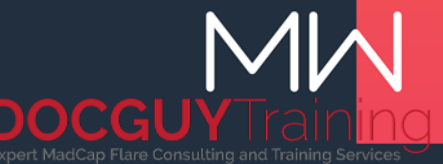